## Basic Computer Terminology List

Please use the following web sites to define and study the words below.

BEST SITE TO USE: http://www.computerhope.com/jargon.htm

OTHER SITES YOU MIGHT NEED TO USE:

- http://www.intelligentedu.com/microsoft powerpoint glossary.ht ml
- http://wps.prenhall.com/wps/media/objects/5174/5298908/glossar y/go\_ppt\_comp\_glossary.html
- www.webopedia.com

Or of course…ask Google…

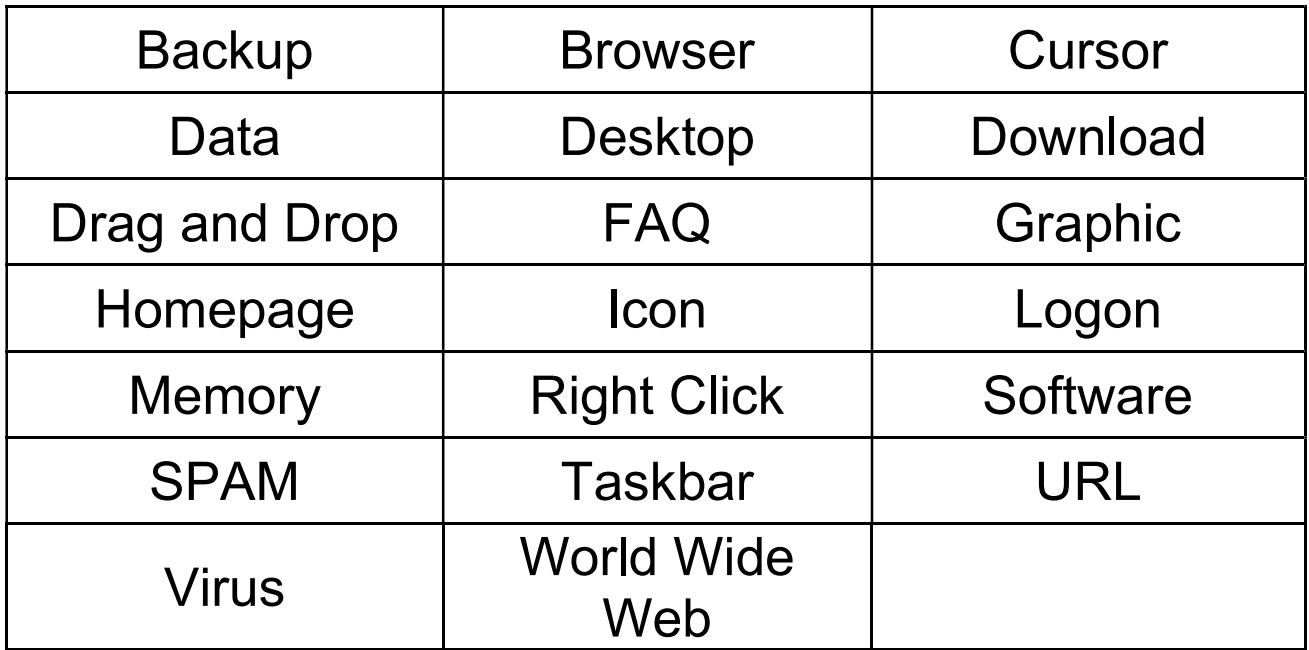

## Basic Computer Terminology Quiz

Match the correct term's letter with its definition. Place your answer on the right side of the page.

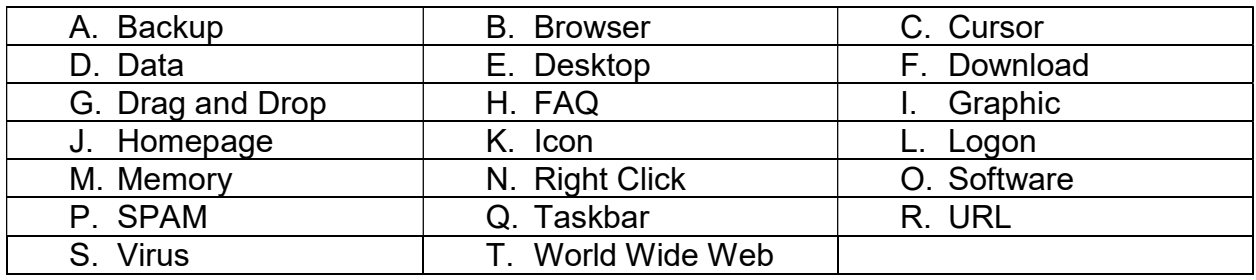

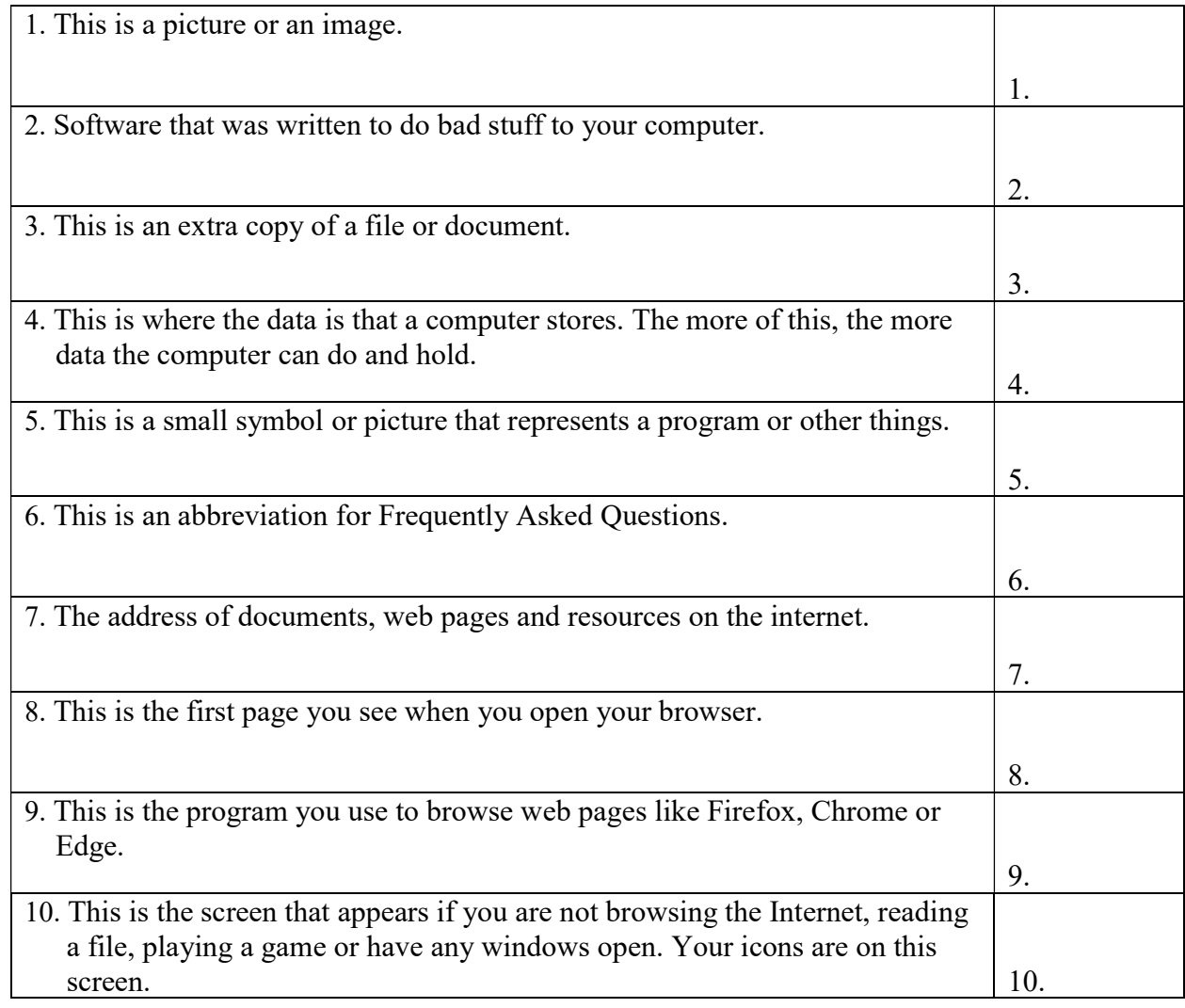

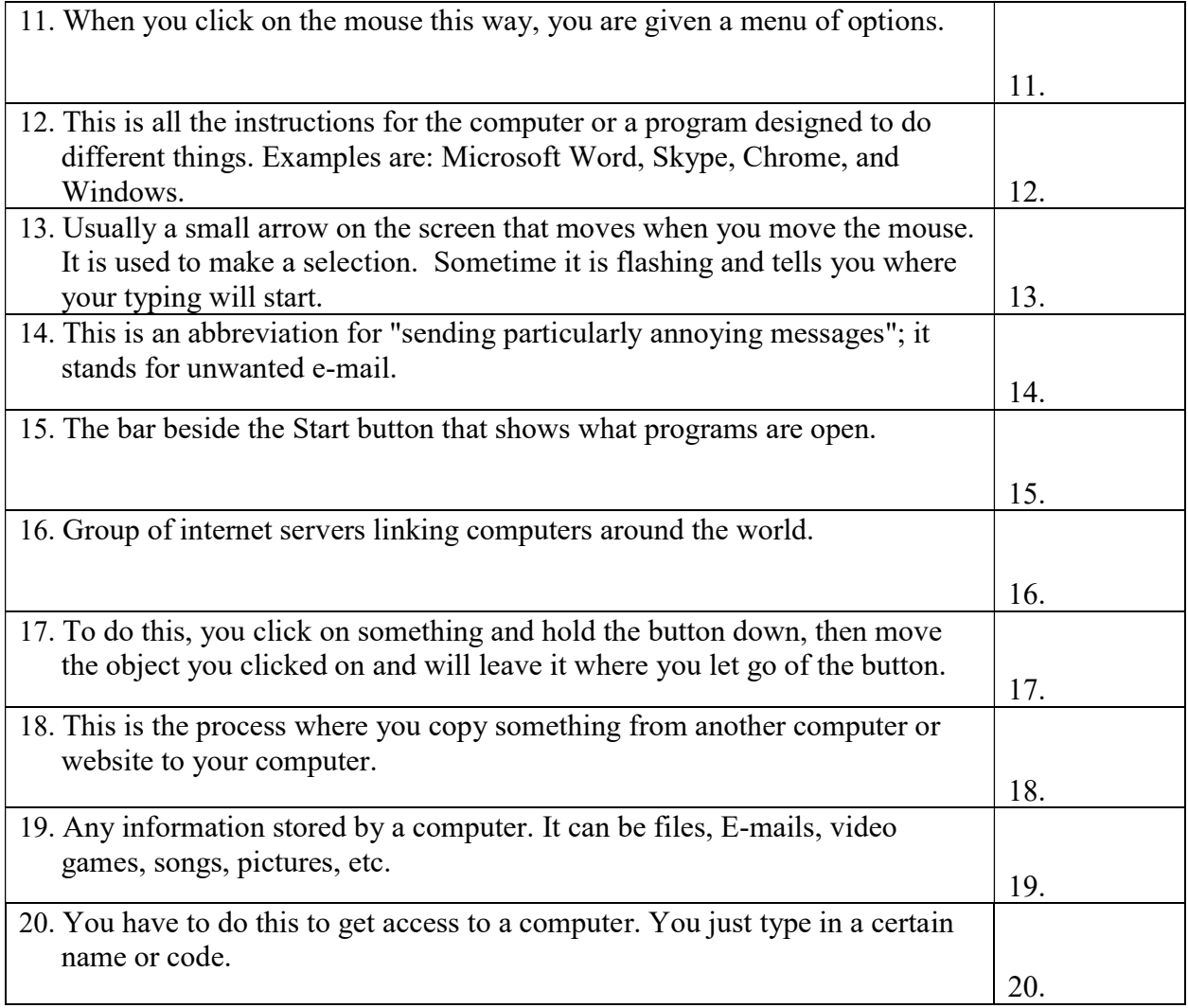